## **EEB 581, Problem Set Eight**

## **Solutions**

Consider the following 25 data points (to save retyping, this list is also on the website as a text link)

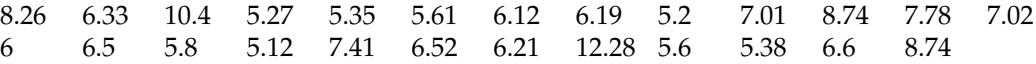

Using this data

**1:** Using a randomization test, what is the p value for a test that the mean  $= 8$ ?

**Assuming the distribution is symmetric about the mean, we expected equal numbers above and below the mean, while we have 5 above the mean and 20 below. Recall that since we really don't care which number is in excess, this is a two-sided test, and we need to compute the probability of seeing 5 (or fewer) above the mean and 5 (or fewer) below the mean. Under the null hypothesis, the expected number** k **is distribution as a binomial with**  $n = 25$  and  $p = 1/2$ . In **R**,  $>$  **pbinom**(5,25,0.5) returns the probability **that** k *≤* 5**, or 0.002038658. Likewise, the chance of seeing 5 or fewer below the mean (i.e.** k *≥* 20**) is > 1- pbinom(20,25,0.5), or 0.0004552603. Hence, the probability of seeing something this extreme is 0.002493918, or 0.25%.**

**2:** What is the jackknife estimate, its standard error, and the approximate confidence intervals for the estimated skew,

$$
\widehat{S}_3 = \frac{1}{n} \sum_{i}^{n} (x_i - \overline{x})^3
$$

**Using the R code from the the R bootstrap notes, we first need to define the skew. Let x be the data vector, then define the skew with the function SK,**

```
> SK <- function(x) sum((x-mean(x))^{\wedge}3) /length(x)
Here (from the notes) is the R code to bootstrap this data.
jack <- numeric(length(x)-1)
pseudo <- numeric(length(x))
for (i in 1:length(x))
{ for (j in 1:length(x))
{if(j < i) jack[j] <- x[j] else if(j > i) jack[j-1] <- x[j]}
pseudo[i] < - length(x)*SK(x) - (length(x)-1)*SK(jack)The jackknife estimator is the mean of the pseudovalues,
```

```
> mean(pseudo)
[1] 8.735525
```
**The standard error is the square root ot the variance of the pseudovalues,**

**> sqrt(var(pseudo)/length(x))**

**[1] 5.3032**

**The approximate 95% confidence interval is given by mean(pseudo)** *±*t0.975,n*−*<sup>1</sup> p**var(pseudo)**/n **Using R, the upper and lower limits become**

```
> mean(pseudo) + qt(0.975,length(x)-1)*sqrt(var(pseudo)/length(x))
[1] 19.68079
> mean(pseudo) - qt(0.975,length(x)-1)*sqrt(var(pseudo)/length(x))
[1]-2.209743
```
**3: Using 1000 bootstrap samples, consider an estimate of the scaled kurtosis,**

$$
\widehat{K} = \frac{1}{n} \sum_{i}^{n} (x_i - \overline{x})^4 - 3 \left( \frac{1}{n} \sum_{i}^{n} (x_i - \overline{x})^2 \right)^2
$$

**Again, letting x be the data vector, then the estimated kurtosis is given by the function function kur,**

**> kur <- function(x) sum((x-mean(x))^ 4)/length(x) -**  $3*(sum((x-mean(x))^2)$ /length(x))<sup>2</sup>

**To generate 1000 bootstrap values the R code from the bootstrap notes is**

**> boot <-numeric(1000)**

**for (i in 1:1000) boot[i] <- kur(sample(x,replace=T))**

(a) Plot the distribution of bootstrap values

```
> hist(boot) yields
The bootstrap estimator becomes
```
**> mean(boot)**

**[1] 11.53792**

(b) What is the estimated bias and the standard deviation for  $\hat{K}$ ?

```
> bias <- mean(boot) - kur(x)
[1] -7.30799
> sqrt(var(boot))
[1] 13.27730
```
(c) Using the results for (a), what is an approximate 95% (normally-assumption) confidence interval for K?

Assuming normality, the approximate 95% confidence interval is given by

 $\widehat{K} \pm 1.96\sqrt{\text{Var}(\text{bootstrap})}$ 

(or adjusting for the bias an lower and upper values of

```
> kur(x) - bias - 1.96*sqrt(var(boot))
[1] 0.1303970
> kur(x) - bias + 1.96*sqrt(var(boot))
[1] 52.1774
```
(d) Compute Efron's 95% confidence limit for this data.

**> quantile(boot,0.975)**

**[1] 36.45404**

and

```
> quantile(boot,0.025)
```

```
[1] -8.53793
```
(e) Compute Hall's 95% confidence limit for this data.

```
> 2*kur(x) - quantile(boot,0.025)
```
**[1] 46.22974**

and

```
> 2*kur(x) - quantile(boot,0.975)
[1] 1.237769
```
Fun **R** fact. If **x** is a vector of data, then the **R** command **sample(x,replace=T)** returns a sampling with replacement vector of the data in **c**, i.e., a bootstrap sample.